Creating Flow Frames for Posters, Brochures or Magazines using flowfram.sty v 1.02

Nicola L. C. Talbot

24th November 2005

Dr Nicola Talbot School of Computing Sciences University of East Anglia Norwich. Norfolk. NR4 7TJ. United Kingdom
http://theoval.cmp.uea.ac.uk/~nlct/

| 1  | Introduction1.1 Draft Option                                                                                     | 1 Contents                             |
|----|----------------------------------------------------------------------------------------------------|----------------------------------------|
| 2  | Defining New Frames  2.1 Flow Frames 2.1.1 Prematurely Ending a Flow Frame  2.2 Static Frames 2.3 Dynamic Frames | 3<br>3<br>3<br>4<br>5                  |
| 3  | Modifying Frame Attributes                                                                                       | 7                                      |
| 4  | Predefined Layouts  4.1 Column Styles                                                                            | 11<br>11<br>11<br>13<br>13<br>14<br>15 |
| 5  | Thumbtabs and Minitocs 5.1 Thumbtabs                                                                             | <b>17</b><br>17<br>18                  |
| 6  | Global Values                                                                                                    | 19                                     |
| 7  | Troubleshooting 7.1 General Queries                                                                              | 21<br>21<br>22<br>23                   |
| Gl | lossary                                                                                                    | 25                                     |
| In | ndex                                                                                                    | 27                                     |

The flowfram package is a LaTeX  $2_{\varepsilon}$  package designed to enable you to create text frames in a document such that the contents of the document environment flow from one frame to the next in the order that they were defined. This is useful for creating posters or magazines or any other form of document that does not conform to the standard one or two column layout.

The flowfram package provides three types of frame: flow frames, static frames and dynamic frames, all rectangular in shape with dimensions and positions specified by the user<sup>1</sup>. The main contents of the document environment flow from one flow frame to the next in the order of definition, whereas the contents of the static and dynamic frames are set explicitly using commands described in chapter 3. Note that unless otherwise stated, all co-ordinates are relative to the bottom left hand corner of the typeblock. If you have a two-sided document, the absolute position of the typeblock may vary depending on the values of \oddsidemargin and \evensidemargin, and all the frames will shift accordingly unless otherwise indicated.

Since floats (such as figures and tables) can only go in flow frames, this package provides the additional environments: staticfigure and statictable which can be used in static frames and dynamic frames. Unlike their figure and table counterparts, they are fixed in place, and so do not take an optional placement specifier. The \caption and \label commands can be used within staticfigure and statictable as usual, but it is recommended that you \protect the \label command, otherwise the label may end up being multiply defined.

The standard figure and table commands will behave as usual in the flow frames, but their starred versions, figure\* and table\* behave no differently from figure and table<sup>2</sup>.

This package has only been tested with a limited number of class files and packages. Since it modifies the output routine, it is likely to conflict with any other package which also does this. The flowfram package works fine with pdflatex, latex and dvips, however ps2pdf and dvipdf both seem to cause a slight left shift in the page which may result in a vertical white band on the right side of the page. This problem does not seem to occur with Acrobat Distiller.

You should load flowfram after hyperref and any colour package (e.g. color).

# 1.1 Draft Option

The flowfram package has the package option draft which will draw the bounding boxes for each frame defined. At the bottom right of each bounding box (except for the bounding box denoting the typeblock), a marker will be shown in the form: [<T>:<idn>;<idl>], where <T> is a single letter denoting the frame type, <idn> is the identification number (IDN) for the frame and <idl> is the identification label (IDL) for that frame. Values of <T> are: F (flow frame), S (static frame) or D (dynamic frame). Markers

# 1. Introduction

| 1.1 | Draft Option         | 1 |
|-----|----------------------|---|
| 1.2 | Frame Stacking Order | 2 |

<sup>&</sup>lt;sup>1</sup>Can I have arbitrary shaped frames? See item 4 on page 21

<sup>&</sup>lt;sup>2</sup>This is because of the arbitrary layout of the flow frames.

of the form: [M:<idn>] indicate that the bounding box is the area taken up by the margin for flow frame with IDN <idn>. Note that even if a frame has been rotated, the bounding box will not be rotated.

If you want to show or hide specific types of bounding boxes, you can use one of the following commands:

- \showtypeblocktrue Display the bounding box for the typeblock.
- \showtypeblockfalse Do not display the bounding box for the typeblock.
- \showmarginstrue Display the bounding box for the margins.
- \showmarginsfalse Do not display the bounding box for the margins.
- \showframebboxtrue Display the bounding box for the frames.
- \showframebboxfalse Do not display the bounding box for the frames.

You can see the layout for the current page (irrespective of whether or not the draft option has been set) using the command: \flowframeshowlayout

The flowfram package also has the options nocolor and norotate for previewers that can not process colour or rotating specials. (Otherwise you may end up with large black rectangles obscuring your text, instead of the pale background colour you were hoping for.)

# 1.2 Frame Stacking Order

The material on each page is placed in the following order:

- 1. Each static frame defined for that page in ascending order of IDN.
- 2. Each flow frame defined for that page in ascending order of IDN.
- 3. Each dynamic frame defined for that page in ascending order of IDN.
- 4. Bounding boxes if the draft package option has been used.

This ordering can be used to determine if you want something to overlay or underlay everything else on the page. Note that the frames do not interact with each other. If you have two or more overlapping frames, the text in each frame will not attempt to wrap around the other frames, but will simply overwrite them.<sup>3</sup>

<sup>&</sup>lt;sup>3</sup>Can I have arbitrary shaped frames? See item 4 on page 21.

## 2.1 Flow Frames

The flow frame is the principle type of frame. The text of the document environment will flow from one frame to the next in order of definition. Each flow frame has an associated width, height, position on the page, and optionally a border. To define a new flow frame use:

where  $<\!width>$  is the width of the frame,  $<\!height>$  is the height of the frame,  $(<\!x>,<\!y>)$  is the position of the bottom left hand corner of the frame relative to the bottom left hand corner of the typeblock. The first optional argument,  $<\!page list>$ , indicates the list of pages for which this frame is defined.

A page list can either be specified by the keywords: all, odd, even or none, or by a comma-separated list of either individual page numbers or page ranges. If *<page list>* is omitted, all is assumed. A page range can be a closed range (e.g. 2-8) or an open range (e.g. <10 or >5). For example: <3,5,7-11,>15 indicates pages 1, 2, 5, 7, 8, 9, 10, 11 and all pages greater than page 15. These page numbers refer to the value of the page counter<sup>1</sup>, so if you have a page i and a page 1, they will both have the same layout (unless you change the page range setting somewhere between the two pages).

Each frame has its own unique IDN, corresponding to the order in which it was defined. So the first flow frame to be defined has the IDN 1, the second has IDN 2, and so on. This number can then be used to identify the frame when you want to modify its settings. Alternatively, you can assign a unique IDL to the frame using the final optional argument < label >.

By default, the flow frame will not have a border, but the starred form, \newflowframe\*, will place a plain border around the flow frame.

Note that if the document continues beyond the last defined flow frame (for example, the flow frames have only been defined on pages 1 to 10, but the document contains 11 pages) then a single flow frame will be defined, emulating one column mode for all subsequent pages.

In this document, I have used the command

```
\label{lem:continuous} $$\operatorname{o.6}\operatorname{define} {0.6}\operatorname{define} {0.6}\operatorname{define} {0.6}\ to define the main flow frame 2 (i.e. this one.)
```

# 2.1.1 Prematurely Ending a Flow Frame

You can force text to move immediately to the next defined flow frame using one of the commands: \newpage, \clearpage, \pagebreak or \framebreak. The first three work in an analogous way to the way they work in standard two column mode. The latter, \framebreak, is required when a

# 2. Defining New Frames

| 2.1 | Flow Frames                           | 3 |
|-----|---------------------------------------|---|
|     | 2.1.1 Prematurely Ending a Flow Frame | 3 |
| 2.2 | Static Frames                         | 4 |
| 2.3 | Dynamic Frames                        | 5 |

<sup>&</sup>lt;sup>1</sup>why can't I use the page number format? See item 3 on page 21

<sup>&</sup>lt;sup>2</sup>the position for the even pages is set using \setflowframe defined in chapter 3

paragraph spans two flow frames of different widths, as TeX's output routine does not adjust to the new value of \hsize until the last paragraph of the previous frame has ended. As a result, the end of the paragraph at the beginning of the new flow frame retains the width of the previous flow frame.

If you want to start a new page, rather than simply move to the next frame, use the command \finishthispage, or for two-sided documents, to start on the next odd page do \cleardoublepage.

## 2.2 Static Frames

A static frame is a rectangular area in which text neither flows into, nor flows out of<sup>3</sup>. The contents must be set explicitly, and once set, the contents of the static frame will remain the same on each page until it is explicitly changed. Thus, a static frame can be used, for example, to make a company logo appear in the same place on every page.

A new static frame is defined using the command:

where, as with \newflowframe, < width> is the width of the static frame, < height> is the height of the static frame, (< x>, < y>) is the position of the bottom left hand corner of the static frame relative to the bottom left hand corner of the typeblock. The first optional argument, < page list>, indicates the page list for which this static frame should appear, and the final optional argument, < label> is a unique textual IDL which you can use to identify this static frame. If no label is specified, you can refer to this static frame by its unique IDN. The first static frame defined has IDN 1, the second has IDN 2, and so on.

As with \newflowframe, there is a starred version \newstaticframe\* which will place a border around that static frame.

To set the contents of a particular static frame, you can either use the staticcontents environment:

```
\begin{staticcontents}{<IDN>}
<contents>
\end{staticcontents}
```

where  $\langle IDN \rangle$  is the unique IDN associated with that static frame and  $\langle contents \rangle$  is the contents of the static frame, or you can use the command:

```
\staticcontents{<IDN>}{<contents>}
```

which will do the same thing.

<sup>&</sup>lt;sup>3</sup>By "neither flows into nor flows out of" I mean you have to explicitly set the contents of this frame. Note that it may appear to contain text if another frame overlaps it, but this text belongs to the other frame.

There are starred versions available for both the environment and the command to enable you to identify the static frame by its associated IDL rather than its IDN:

```
\begin{staticcontents*}{<IDL>}
<contents>
\end{staticcontents*}

or the equivalent:
\setstaticcontents*{<IDL>}{<contents>}
```

# 2.3 Dynamic Frames

A dynamic frame is similar to a static frame, but its contents are re-typeset on each page. (A static frame stores its contents in a savebox, whereas a dynamic frame stores its contents in a macro).

To create a new dynamic frame, use the command:

The parameters are exactly the same as for \newflowframe and \newstaticframe. Again, each dynamic frame has an associated unique IDN, starting from 1 for the first dynamic frame defined, and a unique IDL can also be set using the final optional argument < label>.

As with the other frame types, there is also a starred version \newdynamicframe\* which will place a plain border around the dynamic frame. For example, in this document I have used the command

```
\mbox{newdynamicframe} \{0.38 \mbox{textwidth}\} \{\mbox{vextheight}\} \{0.62 \mbox{textwidth}\} \{\mbox{opt}\} [\mbox{chaphead}]
```

which has created the frame on the right on odd pages, and on the left on even pages (the position for the even pages is set using \setdynamicframe defined in chapter 3).

The contents of a dynamic frame are set using the command:

```
\setdynamiccontents{<id>}{<contents>}
```

where < id > is the unique IDN associated with that dynamic frame, and < contents > is the contents of the dynamic frame. Alternatively, if you have assigned an IDL, < label >, to the dynamic frame, you can use the starred version:

```
\setdynamiccontents*{<\label>}{<\contents>}
```

There is no environment equivalent.

You can additionally append text to a dynamic frame using either:

```
\appenddynamiccontents{<id>} {<contents>}
or:
\appenddynamiccontents*{<label>}{<contents>}
```

You can make the chapter titles (if \chapter is defined) appear in a dynamic frame using the command \dfchaphead $\{<IDN>\}$  where <IDN> is the IDN of the dynamic frame. There is also a starred version of this command if you want to use the IDL instead of the IDN. For example, in this document, I used the command:

```
\dfchaphead*{chaphead}
```

The headers and footers can be turned into dynamic frames using the command \makedfheaderfooter. This will create two dynamic frames with IDLs header and footer. The page style will be used as usual, but you can then move or resize the header and footer using \setdynamicframe (described next).

Once you have defined the flow frames, static frames and dynamic frames, their attributes can be changed. The three types of frame mostly have the same set of attributes, but some are specific to a certain type.

Flow frame attributes are modified using either the command:

\setflowframe{<idn list>} {<key-val list>}

```
or the starred version:
\setflowframe*{<\label list>} {<\key-val list>}
or the attributes for all flow frames can be set using:
\setallflowframes{< key-val list>}
Static frame attributes are modified using either the command:
\setstaticframe{<idn list>}{<key-val list>}
or the starred version:
\setstaticframe*{<\label list>}{<\key-val list>}
or the attributes for all static frames can be set using:
\setallstaticframes{< key-val list>}
Dynamic frame attributes are modified using either the command:
\setdynamicframe{<idn list>}{<key-val list>}
or the starred version:
\setdynamicframe*{< label list>} {< key-val list>}
or the attributes for all dynamic frames can be set using:
```

\setalldynamicframes{< key-val list>}

In each of the above, <idn list> can either be one of the keywords: all, odd or even (indicating all frames of that type, frames of that type whose IDN is odd or frames of that type whose IDN is even), or it

# 3. Modifying Frame Attributes

can be a comma-separated list of ID numbers, or IDN ranges.

For the starred versions, *<label list>* should be a comma-separated list of IDLs. Note that you can not use the above keywords, or have ranges with the starred versions.

The < *key-val list>* argument must be a comma-separated list of < *key>*=< *value>* pairs, indicating which attributes to modify. The available values are as follows:

**width=**<*length*> The width of the frame.

**height**=<*length*> The height of the frame.

**x**=<*length*> The x-coordinate of the frame for all pages on which it is defined.

**y**=<*length*> The y-coordinate of the frame for all pages on which it is defined.

**evenx**=<*length*> The x-coordinate of the frame for all even pages on which it is defined, but only if the document is a two-sided document.

For example, in this document, I have used the commands

```
\setflowframe*{main}{evenx=0.4\textwidth}
\setdynamicframe*{chaphead}{evenx=0pt}
```

to switch the positions of the flow frame and dynamic frame containing the document text and chapter headings, respectively, on even pages.

You can swap the odd and even values using the commands:  $\{IDN > \}$  (for flow frames)  $\{IDN > \}$  (for static frames) or  $\{IDN > \}$ . These commands all have starred versions which take the frame's IDL instead of its IDN.

**eveny**=<*length>* The y-coordinate of the frame for all even pages on which it is defined, but only if the document is a two-sided document.

**oddx**=<*length*> The x-coordinate of the frame for all odd pages on which it is defined, if the document is two-sided.

**oddy**=<*length*> The y-coordinate of the frame for all odd pages on which it is defined, if the document is two-sided.

**label**=<*text*> Assign an IDL to the frame. (If you do not specify a label when you first define a frame it will be given a label identical to its IDN.) This key is provided to allow the user to label frames that have been generated by certain predefined layout commands described in chapter 4.

border=<style> The style of the border around the frame, this can take the values: none (no border), plain (plain border) or the name of a LaTeX frame making command without the preceding backslash. (I admit the notation is a little confusing, a frame making command is a command that places some kind of border around its argument, such as \fbox, or if you are using the fancybox package: \doublebox, \ovalbox, \ovalbox and \shadowbox.) The value fbox is equivalent to plain.

For example, to make the first static frame have an oval border:

```
\setstaticframe{1}{border=ovalbox}
```

Or you can define your own border:

```
\label{lowbox} $$ \operatorname{d}\operatorname{greenyellowbox}[1]_{fcolorbox}$ {\rm green}_{green}^{\#1}_{border=greenyellowbox}$
```

offset=<offset> The border offset, if it is a user-defined border. This is the distance from the outer edge of the left hand border to the left edge of the bounding box of the text inside the border. The flowfram package is able to compute the border for the following known frame making commands: \fbox, \ovalbox, \Ovalbox, \doublebox and \shadowbox. For all other borders, the offset is assumed to be -\flowframesep-\flowframerule. If you define your own frame making command, you may need to specify the offset explicitly, or the flow/static/dynamic frames may end up shifted to the right or left.

The above two examples can compute their own offsets, however, if you were to do, for example:

Then you would have to specify the offset. In this example, the offset is -5pt - 6pt = -11pt, so you would need to do:

```
\setstaticframe{1}{border=thickgreenyellowbox,offset=-11pt}
```

**bordercolor**=<*colour*> The colour of the border if you are using a standard frame making command. The colour can either be specified as, e.g. green, or including the colour model, e.g. [rgb] {0,1,0}. For example:

```
\setallflowframes{border=doublebox,bordercolor=[rgb]{1,0,0.5}}
```

- **textcolor=**<*colour*> The text colour for that frame. Again, the colour can either be specified as, e.g. green, or including the colour model, e.g. [rgb] {0,1,0}.
- **backcolor**=<*colour*> The background colour for that frame. Again, the colour can either be specified as, e.g. green, or including the colour model, e.g. [rgb]{0,1,0}. Note that the background colour only extends as far as the bounding box, not the border. If you want it to extend as far as the border, you will need to define your own border type (see above).
- pages=epage list> The list of pages for which the frame should appear. This can either have the values:
   all, even, odd or none (the latter removes the frame from that point on—useful if you have
   multiple pages with the same number), or it can be a comma-separated list of single pages, or page
   ranges. For example:

```
\setdynamicframe{1}{pages=1,5,8-10}
```

- **margin**=<*side*> The side of the flow frame that its corresponding margin should go on. This can take the values left, right, inner or outer. This setting is only available for flow frames.
- clear=<br/>
  <br/>
  clear=<br/>
  <br/>
  this value is set, the static or dynamic frame will be cleared at the start of the next page, otherwise it will only be cleared on the next occurrence of \setstaticcontents or the staticcontents environment, or the \setdynamiccontents, depending on the frame type. This value is not set by default. This setting is not available for flow frames.

For example, to prevent the chapter heading reappearing on every page, I have used the command:

```
\setdynamicframe*{chaphead}{clear}
```

**style**=<*cmd*> This should be the name of a command *without* the preceding backslash, to be applied to the contents of the specified dynamic frame. The command may either be a declaration, for example:

```
\setalldynamicframes{style=large}
```

which will set the contents of all the dynamic frames in a large font, or it can be a command that takes a single argument, for example:

```
\setalldynamicframes{style=textbf}
```

which will make the text for all the dynamic frames come out in bold. To unset a style, do style=none. This setting is only available for dynamic frames.

angle= $\langle n \rangle$  Rotate the contents of the frame by  $\langle n \rangle$  degrees (new to version 1.02). Note that the bounding boxes will not appear rotated.

The flowfram package has a number of commands which create frames in a predefined layout. These commands may only be used in the preamble.

# 4.1 Column Styles

The standard LATEX commands \onecolumn and \twocolumn are redefined to create one or two flow frames that fill the entire typeblock separated from each other (in the case of \twocolumn) by a gap of width \columnsep. The height of these flow frames may not be exactly as high as the typeblock, as their height is adjusted to make them an integer multiple of \baselineskip. You can switch off this automatic adjustment using the command: \ffvadjustfalse.

The \onecolumn and \twocolumn commands also take an optional argument which is the page list for which those flow frames are defined. In addition to \onecolumn and \twocolumn, the following commands are also defined:

- \Ncolumn[<pages>] {<n>}
   Create <n> column flow frames each separated by a distance of \columnsep.
- \onecolumninarea[<pages>] {<width>} {<height>} {<x>} {<y>} This creates a single flow frame to fill the given area, adjusting the height so that it is an integer multiple of \baselineskip.
- \twocolumninarea[<pages>] {<width>} {<height>} {<x>} {<y>}
   This creates two column flow frames separated by a distance of \columnsep filling the entire area specified.
- \Ncolumninarea[<pages>]{<n>}{<width>}{<height>}{<x>}{<y>} A more general form of \twocolumninarea making <n> frames instead of two.

# 4.2 Column Styles with an Additional Frame

As well as the column style of flow frames defined in the previous section, it is also possible to define  $\langle n \rangle$  columns with an additional frame spanning either above or below them. There will be a vertical gap of approximately \vcolumnsep between the columns and the extra frame. In each of the following definitions, the argument  $\langle pages \rangle$  is the page list for which the frames are defined,  $\langle n \rangle$  is the number

# 4. Predefined Layouts

| 4.1 | Colum            | ın Styles                              | 11 |  |  |  |  |  |  |
|-----|------------------|----------------------------------------|----|--|--|--|--|--|--|
| 4.2 | Colum            | Column Styles with an Additional Frame |    |  |  |  |  |  |  |
| 4.3 | Backdrop Effects |                                        |    |  |  |  |  |  |  |
|     | 4.3.1            | Vertical stripe effects                | 13 |  |  |  |  |  |  |
|     | 4.3.2            | Horizontal stripe effect               | 14 |  |  |  |  |  |  |
|     | 4.3.3            | Background Frame                       | 15 |  |  |  |  |  |  |
|     | 4.3.4            | Vertical and Horizontal Rules          | 15 |  |  |  |  |  |  |

<sup>&</sup>lt;sup>1</sup>It may not be exact, as the flow frames are adjusted so that their height is an integer multiple of \baselineskip, which may increase the gap.

of columns required, < type > is the type of frame to go above or below the columns (this may be one of: flow, static or dynamic). The area in which the new frames should fill is defined by < width >, < height > (the width and height of the area) and < x >, < y > (the position of the bottom left hand corner of the area relative to the bottom left hand corner of the typeblock.)

The height of the additional frame at the top or bottom of the columns is given by  $\langle H \rangle$ .

- \onecolumntopinarea[<pages>] {<type>} {<H>}<width>} {<tesh } {<ty>} One flow frame with a <type> frame above it, filling the area specified.
- \twocolumntopinarea[<pages>]  $\{<$ type>}  $\{<$ H> $\}<$ width>}  $\{<$ height>}  $\{<$ x>}  $\{<$ y> $\}$  Two column style flow frames with a <type> frame above them, filling the area specified.
- \Ncolumntopinarea[<pages>] {<type>} {<n>} {<H>}<width>} {<height>} {<x>} {<y>} <n> column style flow frames with a <type> frame above them, filling the area specified.
- \onecolumnbottominarea [ < pages > ] {< type > } {< H >} < width >} {< height >} {< x >} {< y >} One flow frame with a < type > frame underneath it, filling the area specified.
- \twocolumnbottominarea[<pages>]{<type>}{<H>}<width>}{<height>}{<x>}{<y>} Two column style flow frames with a <type> frame below them, filling the area specified.
- \Ncolumnbottominarea[<pages>] {<type>} {<n>} {<h>> <width>} {<height>} {<x>} {<y>} <n> column style flow frames with a <type> frame below them, filling the area specified.

The following commands are special cases of the above:

- \onecolumntop[<pages>] {<type>} {<H>}
   As \onecolumntopinarea where the area is the entire typeblock.
- \twocolumntop[<pages>] {<type>} {<H>}
   As \twocolumntopinarea where the area is the entire typeblock.
- \Ncolumntop[ < pages > ]  $\{< type >$  }  $\{< n >$  }  $\{< H >$  } As \Ncolumntopinarea where the area is the entire typeblock.
- \onecolumnbottom[ < pages>] { < type>} { < H>}
  As \onecolumnbottominarea where the area is the entire typeblock.

- \twocolumnbottom[<pages>]{<type>}{<H>}
   As \twocolumnbottominarea where the area is the entire typeblock.
- \Ncolumnbottom[<pages>] {<type>} {<n>} {<H>}
  As \Ncolumnbottominarea where the area is the entire typeblock.

# 4.3 Backdrop Effects

Static frames can be used to produce a backdrop. There are a number of commands which create static frames that can be used as a backdrop. In the following definitions, <pages> is the page list for which those static frames are defined (all is the default). For the vertical strips: <xoffset> is the amount by which the frames should be shifted horizontally (0pt by default), <W1> is the width of the first frame, with colour specified by <C1> and IDL <L1>, and so on up to <Wn> the width of the <n>th frame with colour specified by <Cn> and IDL <Ln>. For the vertical strips: <yoffset> is the amount by which the frames should be shifted vertically (0pt by default), <H1> is the height of the first frame, with colour specified by <C1> and IDL <L1>, and so on up to <Hn> the height of the <n>th frame with colour specified by <Cn> and IDL <L1>.

**NOTE:** unlike the earlier commands, these commands are all relative to the actual page, not the typeblock. So an x offset of 0pt indicates the first vertical frame is flush with the left hand edge of the page, and a y offset of 0pt indicates the first horizontal frame is flush with the bottom edge of the page. This is because backdrops tend to span the entire page, not just the typeblock.

The colour specification must be completely enclosed in braces, e.g.  $\{[rgb]\{1,0,1\}\}$  not  $[rgb]\{1,0,1\}$ .

# **4.3.1** Vertical stripe effects

- \vtwotone[<pages>][<xoffset>]{<W1>}{<C1>}{<L1>}{<W2>}{<C2>}{<L2>} Create a two tone vertical strip effect. (This command was used to create the coloured background on the title page of this document.)
- \vNtone[<pages>][<xoffset>]{<n>}{<M1>}{<C1>}{<L1>}...{<Wn>}{<Cn>}{<Ln>} Similar to \vtwotone but with <n> static frames instead of two.
- \vtwotonebottom[<pages>][<xoffset>]{<H>}{<HI>}{<C1>}{<L1>}{<L1>}{<W2>}{<C2>}{<L2>} Similar to \vtwotone but the static frames are only <H> high, instead of the entire height of the page. The frames are aligned along the bottom edge of the page.

- \vtwotonetop[<pages>][<xoffset>]{<H>}{<HI>}{<CI>}{<LI>}{<LI>}{<H2>}{<H2>}{<LI>}}{<H2>}{<H2>}{<H2>}<H3
  Similar to \vtwotone but the static frames are only <H> high, instead of the entire height of the page. The frames are aligned along the top edge of the page. (This command was used to create the border effect along the top of every page in this document. Two \vtwotonetop commands were used, one for the even pages, and the other for the odd pages.)
- \vNtonebottom[ < pages> ] [ < xoffset> ] { < H> } { < N> } { < C1> } { < L1> } . . . { < Wn> } { < Cn> } { < Ln> }

More general version of  $\forall v$ twotonebottom but for  $\langle n \rangle$  frames.

• \vNtonetop[ < pages> ] [ < xoffset> ] { < H> } { < N> } { < C1> } { < L1> } ... { < Wn> } { < Cn> } { < Ln> }

## 4.3.2 Horizontal stripe effect

- \htwotone [ < pages> ] [ < yoffset> ] {<H1>} {<C1>} {<L1>} {<L1>} {<L2>} {<L2>} Create a two tone horizontal strip effect.

Similar to \htwotone but with  $\langle n \rangle$  static frames instead of two.

- \htwotoneleft[<pages>][<yoffset>]{<W>}{<H1>}{<C1>}{<L1>}{<H2>}{<H2>}{<C2>}{<L2>} Similar to \htwotone but the static frames are only <W> wide, instead of the entire width of the page. The frames are aligned along the left edge of the page.
- \htwotoneright[cyoffset>] {<W>} {<H1>} {<C1>} {<L1>} {<H2>} {<C2>} {<L2>}
  Similar to \htwotone but the static frames are only <W> wide, instead of the entire width of the page. The frames are aligned along the right edge of the page.

More general version of  $\t$  but for < n > frames.

More general version of  $\t$  but for  $\t$  frames.

## 4.3.3 Background Frame

To make a single static frame covering the entire page, use: \makebackgroundframe[<pages>][<IDL>]. Note that this static frame should be created before any other static frame as it will obscure all other static frames created before it if it is given a background colour.

### 4.3.4 Vertical and Horizontal Rules

You can create vertical or horizontal rules between two frames using the commands:

- \insertvrule[<y top>][<y bottom>]{<TI>}{<IDNI>}{<IDNI>}{<IDNI>}

  This creates a new static frame which fits between <TI> frame with IDN <IDNI> and <T2> frame with IDN <IDN2>, and places a vertical rule in it extending from the highest point of the highest frame to the lowest point of the lowest frame. The first optional argument <y top> (default Opt) extends the rule by that much above the highest point, and the second optional argument <y bottom> (default Opt) extends the rule by that much below the lowest point. If either of the optional arguments are negative, the rule will be shortened instead of extended. The width of the rule is given by \columnseprule.
- \inserthrule[<x left>][<x right>]{<TI>}{<IDN1>}{<T2>}{<IDN2>}

  This creates a new static frame which fits between <TI> frame with IDN <IDN1> and <T2> frame with IDN <IDN2>, and places a horizontal rule in it extending from the leftmost point of the left frame to the rightmost point of the right frame. The first optional argument <x left> (default 0pt) extends the rule by that much before the leftmost point, and the second optional argument <x right> (default 0pt) extends the rule by that much beyond the rightmost point. If either of the optional arguments are negative, the rule will be shortened instead of extended. The height of the rule is given by \columnseprule.

The default value for \columnseprule is 2pt. Both of the above commands have starred versions which allow you to identify the frame by IDL instead of IDN. The frame types, < T1 > and < T2 > can be one of the following keywords: flow, static or dynamic.

## 5.1 Thumbtabs

On the right hand side of this page, there is a blue rectangle with the chapter number in it. This is a thumbtab, and it gives you a rough idea whereabouts in the document you are when you quickly flick through the pages. Each thumbtab is in fact a dynamic frame, and you can control whether to make the number and/or title appear in the thumbtab by using one or more of the package options: ttbtitle (show title—default), ttbnotitle (don't show the title), ttbnum (show the number) and ttbnonum (don't show the number—default).

If you want thumbtabs in your document, you need to use the command

\makethumbtabs[<y offset>]{<height>}[<section type>}

in the document preamble. By default, the topmost thumbtab is level with the top of the typeblock, but can be shifted vertically using the first optional argument  $\langle y | offset \rangle$ . Each thumbtab will be  $\langle height \rangle$  high, and will correspond to the sectioning type  $\langle section | type \rangle$ . If  $\langle section | type \rangle$  is omitted, chapters will be used if the \chapter command is defined, otherwise sections will be used. The width of the thumbtabs is given by the length \thumbtabwidth, which is 1cm by default.

The command \thumbtabindex will display the thumbtab index (all thumbtabs) on the current page. You then need to use the command \enablethumbtabs to start the individual thumbtabs and \disablethumbtabs to make them go away.

You can align the table of contents with the thumbtabs¹ using the command \tocandthumbtabindex instead of the commands \tableofcontents and \thumbtabindex. If you are using the hyperref package, the text on the thumbtab index will be a hyperlink to the corresponding part of the document. Note that you may need to shift the thumbtabs vertically up or down to make sure that they align correctly with the table of contents.

The format of the text on the thumbtabs is given by the command \thumbtabindexformat for the thumbtab index entries, and \thumbtabformat for the individual thumbtabs. By default the text on the thumbtabs will be rotated, but as rotating is not implemented by some previewers, the package option norotate is provided, which will stack the letters vertically. This does not look as good as the rotated text. In addition, some previewers do not put the hyperlink in the correct place when the link has been rotated, so this may also cause a problem.

The thumbtab attributes can be changed using \setthumbtab $\{< n>\}$   $\{< key \ value \ list>\}$ , where < n> is the thumbtab number starting from 1 (for the top thumbtab) to \value $\{$ maxthumbtabs $\}$  (for the bottom thumbtab). Note that these numbers are not related to the frame IDNs.

To just change the settings for the thumbtab index, use \setthumbtabindex  $\{ < n > \} \{ < key \ value \ list > \}$ . The  $< key \ value \ list > \}$  for both these commands is the same as that for \setdynamicframe.

By default, the thumbtabs are given a grey background. In this document, I have used:

# 5. Thumbtabs and Minitocs

| 5.1 | Thumbtabs |  |  |  |  |  |  |  |  |  |  | 17 |
|-----|-----------|--|--|--|--|--|--|--|--|--|--|----|
| 5.2 | Minitocs  |  |  |  |  |  |  |  |  |  |  | 18 |

<sup>&</sup>lt;sup>1</sup>but only do this if there is enough room on the page!

```
\label{eq:color=[rgb]} $\{0.15,0.15,1\} \}$ $$ \left\{backcolor=[rgb]\{0.2,0.2,1\}\} $$ \left\{backcolor=[rgb]\{0.25,0.25,1\}\} $$ \left\{backcolor=[rgb]\{0.35,0.35,1\}\} $$ \left\{backcolor=[rgb]\{0.35,0.35,1\}\} $$ \left\{backcolor=[rgb]\{0.4,0.4,1\}\} $$ \left\{backcolor=[rgb]\{0.45,0.45,1\}\} $$ \right\}$ $$
```

to change the thumbtab background colour to shades of blue.

I have also changed the style of the thumbtab text using:

```
\newcommand{\thumbtabstyle}[1]{\textsc{\sffamily #1}}
\setthumbtab{all}{style=thumbtabstyle,textcolor=white}
```

Given that I have specified white text, why does the thumbtab index have black text? This is because the text on the thumbtab index is a hyperlink, and I have used linkcolor=black with the hyperref package.

## 5.2 Minitocs

In this document, after each chapter heading, there is a mini table of contents for that chapter. To enable minitocs, use the command \enableminitoc[<section type>]. The default <section type> is the same as the thumbtabs.

If you want the minitocs to appear in a dynamic frame, you can use  $\appenddfminitoc\{<IDN>\}$  where <IDN> is the IDN of the appropriate dynamic frame. There is also a starred version available if you want to use the IDL instead of the IDN.

For example, in this document I have used the command:

```
\appenddfminitoc*{chaphead}
```

in the preamble, which has appended the minitors to the dynamic frame with IDL chaphead.

The style of the minitoc text is given by the command \minitocstyle which takes one argument, the contents of the minitoc. This command may be redefined if you want to change the minitoc style. The gap before the minitoc is given by the length \beforeminitocskip and the gap after the minitoc is given by the length \afterminitocskip. These lengths may be changed using \setlength.

#### The following macros can be changed using \renewcommand:

• \setffdraftcolor This sets the colour of the bounding box when it is displayed in draft mode. The default value is: \color[gray]{0.8}. For example, if you want a darker grey, do:

```
\renewcommand{\setffdraftcolor}{\color[gray]{0.3}}
```

• \setffdrafttypeblockcolor This sets the colour of the bounding box of the typeblock when it is displayed in draft mode. The default value is: \color[gray]{0.9}. For example, if you want a medium grey, do:

```
\renewcommand{\setffdrafttypeblockcolor}{\color[gray]{0.5}}
```

• \fflabelfont This sets the font size for the bounding box markers in draft mode. The default value is: \small\sffamily. For example, if you want a larger font, do:

```
\renewcommand{\fflabelfont}{\large\sffamily}
```

The following are lengths, which can be changed using \setlength:

- \fflabelsep This is the distance from the right hand side of the bounding box at which to place the bounding box marker. The default value is: 1pt
- \flowframesep This is the gap between the text of the frame and its border, for the standard border types.
- \flowframerule This is the width of the frame's border, if using a border given by a frame making command that uses \fboxsep to set its border width (e.g. \fbox).

# 6. Global Values

# 7.1 General Queries

1. If all my flow frames are only defined on, say, pages 1-10, what happens if I then add some extra text so that the document exceeds 10 pages?

The output routine will create a new flow frame the size of the typeblock, and use that.

2. Can I use the formatted page number in page lists?

No.

## 3. Why not?

When the output routine finishes with one flow frame it looks for the next flow frame defined on that page, if there are none left, it then searches through the page list of all the defined flow frames to see if the next page lies in that range, if there are none defined on that page, it ships out that page, and tries the next page. This gives rise to two problems:

- (a) LATEX is not clairvoyant. If it is currently on page 14, and on the next page the page numbering changes to A, it has no way of knowing this until it has reached that point, which it hasn't yet. So it is looking for a flow frame defined on page 15, not on page A.
- (b) How does LATEX tell if page C lies between pages A and D? It would require an algorithm that can convert from a formatted number back to an integer. Given that there are many different ways of formatting the value of a counter (besides the standard Roman and alphabetical formats) it would be impossible to write an algorithm to do this for some arbitrary format.
- 4. Can I have an arbitrarily shaped frame?

No. All frames are rectangular, however within a frame you may use commands such as TeX's \parshape to create a non rectangular paragraph. (See the sample file news.tex for an example.)

5. Why has the text from my flow frame appeared in a static frame or dynamic frame?

Assuming you haven't inadvertently set that text as the contents of the static or dynamic frame, the frames are most likely overlapping (see section 1.2). In an attempt to clarify what's going on, suppose you have defined a static frame, a dynamic frame and two flow frames. The following is an approximate analogy: TEX has a sheet of paper on the table, and has pencilled in a rectangle denoting the typeblock. The paper is put to one side for now. TEX also has four rectangular sheets of transparent paper. The first (which I shall call sheet 1) represents the static frame, the next

# 7. Troubleshooting

| 7.1 | General Queries   | 21 |
|-----|-------------------|----|
| 7.2 | Unexpected Output | 22 |
| 7.3 | Error Messages    | 23 |

<sup>&</sup>lt;sup>1</sup>The pedantic may point out that T<sub>E</sub>X may make several attempts to fill in the flow frames depending on penalties and so on.

<sup>&</sup>lt;sup>2</sup>actually it hasn't drawn anything really, but it has in its mind's eye.

two (which I shall call sheets 2 and 3) represent the flow frames, and the last one (which I shall call sheet 4) represents the dynamic frame. TeX starts work on filling sheet 2 with the document text. Once it has put as much text on that sheet as it considers possible (according to its views on aesthetics), it puts sheet 2 into the "in tray", and then continues on sheet 3. While it's filling in sheets 2 and 3, if it encounters a command or environment that tells it what to put in the static frame, it fills in sheet 1 and then puts sheet 1 into the "in tray" and resumes where it left off on sheet 2 or 3. Similarly, if it encounters a command that tells it what to put in the dynamic frame, it stops what it's doing, fills in sheet 4, then puts sheet 4 into the "in tray", and resumes where it left off. Only when it has finished sheet 3 (the last flow frame defined on that page), will it gather together all the transparent sheets, and fix them onto the page starting with sheet 1 through to sheet 4, measuring the bottom left hand corner of each transparent sheet relative to the bottom left hand corner of the typeblock. TeX will then put that page aside, and start work on the next page. If two or more of the transparent sheets overlap, you will see through the top one into the one below (unless of course the top one has been painted over, either by setting a background colour, or by adding an image that has a non-transparent background.)

Note that it's also possible that the overlap is caused by an overfull hbox that's causing the text to poke out the side of the flow frame into a neighbouring frame.

6. Why do I get lots of overfull hbox messages? Probably because you have narrow frames.

# 7.2 Unexpected Output

1. The lines at the beginning of my flow frames are the wrong width.

This is a problem that will occur if you have flow frames with different widths, as the change in \hsize does not come into effect until a paragraph break. So if you have a paragraph that spans two flow frames, the end of the paragraph at the beginning of the second flow frame will retain the width it had at the start of the paragraph at the bottom of the previous flow frame. You can fix the problem by inserting \framebreak at the point where the frame break occurs (see subsection 2.1.1).

2. My frames shift to the right when I add a border.

This may occur if you use a border that is not recognised by the flowfram package. You will need to set the offset using the offset key (see chapter 3).

3. I have a vertical white strip along the right hand side of every page.

This occurs if you use ps2pdf of dvipdf. Try using pdflatex instead.

4. I don't have any output.

All your flow frames are empty. TEX doesn't put the frames onto the page until it has finished putting text into the flow frames. So if there is no text to go in the flow frames it won't output the page. If you only want the static frames or dynamic frames filled in, and nothing outside of them, just do \mbox{}{ }. This will put an invisible something with zero area into your flow frame, but it's enough to convince TEX that the document contains some text.

5. The last page hasn't appeared.

See the previous answer.

# 7.3 Error Messages

1. Illegal unit of measure (pt inserted)

All lengths must have units. Remember to include the units when defining new frames. The following keys require lengths: width, height, x, y and offset<sup>3</sup>.

2. Missing number, treated as zero

LATEX is expecting a number. There are a number of possible causes:

- (a) You have used an IDL instead of an IDN. If you want to refer to a frame by its label, you need to remember to use the starred versions of the \set < type > frame commands, or when setting the contents of static frames or dynamic frames.
- (b) When specifying page lists, you have mixed keywords with page ranges. For example: 1, even is invalid.
- 3. Flow frame IDL '<label>' already defined

All IDLs within each frame type must be unique. There are similar error messages for duplicate IDLs for static frames and dynamic frames.

4. Can't find flow frame id

You have specified a non-existent flow frame IDL. There are similar error messages for static frames and dynamic frames. Check to make sure you have spelt the label correctly, and check you are using the correct frame type command. (For example, if a static frame has the IDL mylabel, and you attempt to do \setflowframe\*{mylabel} {<options>}, then you will get this error, because mylabel refers to a static frame not a flow frame.)

<sup>&</sup>lt;sup>3</sup>offset can also have the value compute

5. Key 'clear' is boolean

The clear key can only have the values true or false.

6. Key 'clear' not available

The clear key is only available for static and dynamic frames.

7. Key 'style' not available

The style key is only available for dynamic frames.

8. Key 'margin' not available

The margin key is only available for flow frames.

9. Dynamic frame style '<style>' not defined

The specified style *<* style> must be the name of a command without the preceding backslash. It is possible that you have mis-spelt the name, or you have forgotten to define the command.

10. Argument of \fbox has an extra }

This error will occur if you do, say, border=\fbox instead of border=fbox. Remember not to include the initial backslash.

11. Not in outer par mode

You can not have floats (such as figures, tables or marginal notes) in static frames or dynamic frames. If you want a figure or table within a static frame or dynamic frame use staticfigure or statictable.

12. Somethings wrong---maybe missing \item

Assuming that all your list type of environments start with \item, this may be caused by something going wrong with the toc (table of contents), ttb (thumbtab) or aux (auxiliary) files in the previous run. Try deleting them, and try again.

13. Undefined control sequence

\color ...vevmode \csname fi\endcsname }\@ldc@l@r

This seems to happen when the draft option is used without a colour package, in conjunction with PDFLATEX. It doesn't seem to happen with LATEX. For some reason with PDFLATEX the \color command is defined in the begin document hook, but not the command \@ldc@l@r which is the cause of this error message. You can avoid this error message by including the color package. You can use the monochrome option if you don't want any colour in your document.

### bounding box

The smallest possible rectangle that completely encompasses the object.

### dynamic frame

Frames in which text is fixed in place, but the contents are re-typeset after each page.

#### flow frame

The frames in a document such that the contents of the document environment flow from one frame to the next in the order that they were defined. There must be at least one flow frame on every page.

#### frame

A rectangular area of the page in which text can be placed (not to be confused with a frame making command). There are three types: flow, static and dynamic.

#### frame making command

A LATEX command which places some kind of border around its argument. For example: \fbox.

#### identification label (IDL)

A unique label which can be assigned to a frame, enabling you to refer to the frame by label instead of by its IDN.

## identification number (IDN)

A unique number assigned to each frame, which you can use to identify the frame when modifying its appearance. Example: if you have defined 3 flow frames, 2 static frames and 1 dynamic frame, the flow frames will have IDNs 1, 2 and 3, the static frames will have IDNs 1 and 2, and the dynamic frame will have IDN 1.

## page list

A list of pages. This can either be a single keyword: all, odd, even or none, or it can be a comma-separated list of individual page numbers or page ranges. For example: <3, 5, 7–11, >15 indicates pages 1,2,5,7,8,9,10,11 and all pages after page 15. Note that these numbers refer to the actual value of the page counter, not the absolute physical page number.

## page range

Page ranges can be closed, e.g. 5-10, or open, e.g. <7 or >9.

# **Glossary**

## static frame

Frames in which text is fixed in place. The contents are fixed until explicitly changed.

## typeblock

The area of the page where the main body of the text goes. The width and height of this area are given by \textwidth and \textheight

# Index

|                                | figure* environment, 1             |
|--------------------------------|------------------------------------|
| \afterminitocskip, 18          | \finishthispage,4                  |
| \appenddfminitoc, 18           | flowfram package, 1, 2, 9, 11, 22  |
| \appenddynamiccontents,6       | \flowframerule, 9, 19              |
| \appenddynamiccontents*,6      | \flowframesep, 9, 19               |
|                                | $\float$ flowframeshowlayout,2     |
| \baselineskip,11               | frame settings                     |
| \beforeminitocskip, 18         | angle, 10                          |
|                                | backcolor, 10                      |
| \caption, 1                    | border, 9                          |
| \chapter, 6, 17                | bordercolor, 9                     |
| \cleardoublepage, 4            | clear, 10                          |
| \clearpage, 3                  | evenx, 8                           |
| color package, 1, 24           | eveny, 8                           |
| \color, 24                     | height, 8                          |
| \columnsep, 11                 | label, 8                           |
| \columnseprule, 15             | margin, 10                         |
| \dfchaphead, 6                 | oddx, 8                            |
| \dfswapoddeven, 8              | oddy, 8                            |
| \disablethumbtabs, 17          | offset, 9                          |
| document environment, 1, 3, 25 | pages, 10                          |
| \doublebox, 9                  | style, 10                          |
| dvipdf, 1, 22                  | textcolor, 10                      |
| dvips, 1                       | width, 8                           |
| uvips, 1                       | x, 8                               |
| \enableminitoc, 18             | y, 8                               |
| \enablethumbtabs, 17           | \framebreak, 3, 22                 |
| \evensidemargin, 1             | \hNtone, 14                        |
| , <u> </u>                     | \hNtoneleft, 14                    |
| fancybox package, 9            | \hNtoneright, 14                   |
| \fbox, 9, 19, 25               | \hsize, 4, 22                      |
| \fboxsep, 19                   | \htwotone, 14                      |
| \fflabelfont, 19               | \htwotone, 14<br>\htwotoneleft, 14 |
| \fflabelsep, 19                | \htwotoneright, 14                 |
| \ffswapoddeven, 8              | hyperref package, 1, 17            |
| \ffvadjustfalse, 11            | hypomor package, 1, 17             |
| figure environment, 1          | \inserthrule,15                    |

| \insertvrule, 15             | \parshape,21                      |
|------------------------------|-----------------------------------|
| \item, 24                    | pdflatex, 1, 22                   |
|                              | \protect, 1                       |
| \label, 1                    | ps2pdf, 1, 22                     |
| latex, 1                     |                                   |
|                              | \renewcommand, 19                 |
| \makebackgroundframe, 15     | \                                 |
| \makedfheaderfooter,6        | \setalldynamicframes,7            |
| \makethumbtabs, 17           | \setallflowframes,7               |
| \minitocstyle, 18            | \setallstaticframes,7             |
|                              | \setdynamiccontents, 5, 10        |
| \Ncolumn, 11                 | \setdynamiccontents*,5            |
| \Ncolumnbottom, 13           | \setdynamicframe, 5-7, 17         |
| \Ncolumnbottominarea, 12, 13 | \setdynamicframe*,7               |
| \Ncolumninarea,11            | \setffdraftcolor, 19              |
| Ncolumntop, 12               | \setffdrafttypeblockcolor,19      |
| Ncolumntopinarea, 12         | $\strut_{3,7}$                    |
| \newdynamicframe,5           | \setflowframe*,7                  |
| \newdynamicframe*,5          | \setlength, 18, 19                |
| \newflowframe, 3-5           | $\staticcontents, 4, 10$          |
| \newflowframe*,3             | $\staticcontents*, 5$             |
| \newpage,3                   | $\staticframe, 7$                 |
| \newstaticframe, 4, 5        | \setstaticframe*,7                |
| \newstaticframe*,4           | \setthumbtab, 17                  |
| nocolor option, 2            | \setthumbtabindex, 17             |
| norotate option, 2, 17       | \sfswapoddeven,8                  |
|                              | \shadowbox, 9                     |
| \oddsidemargin,1             | \showframebboxfalse,2             |
| \onecolumn, 11               | $\slash$ showframebboxtrue, $2$   |
| \onecolumnbottom, 12         | \showmarginsfalse, 2              |
| \onecolumnbottominarea,12    | \showmarginstrue, 2               |
| \onecolumninarea,11          | \showtypeblockfalse, 2            |
| \onecolumntop, 12            | \showtypeblocktrue,2              |
| \onecolumntopinarea,12       | staticcontents environment, 4, 10 |
| \Ovalbox,9                   | staticfigure environment, 1, 24   |
| \ovalbox,9                   | statictable environment, 1, 24    |
| \pagebreak, 3                | table environment, 1              |

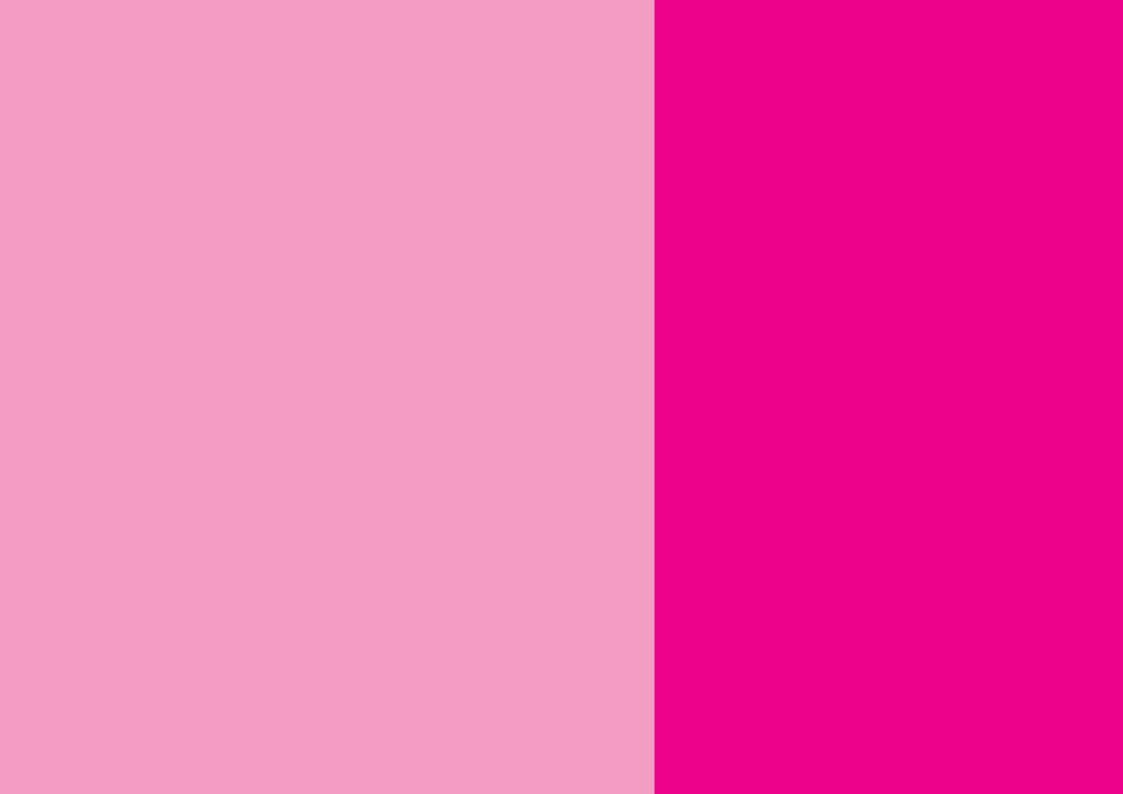